## I Mechanik

## Inhaltsverzeichnis

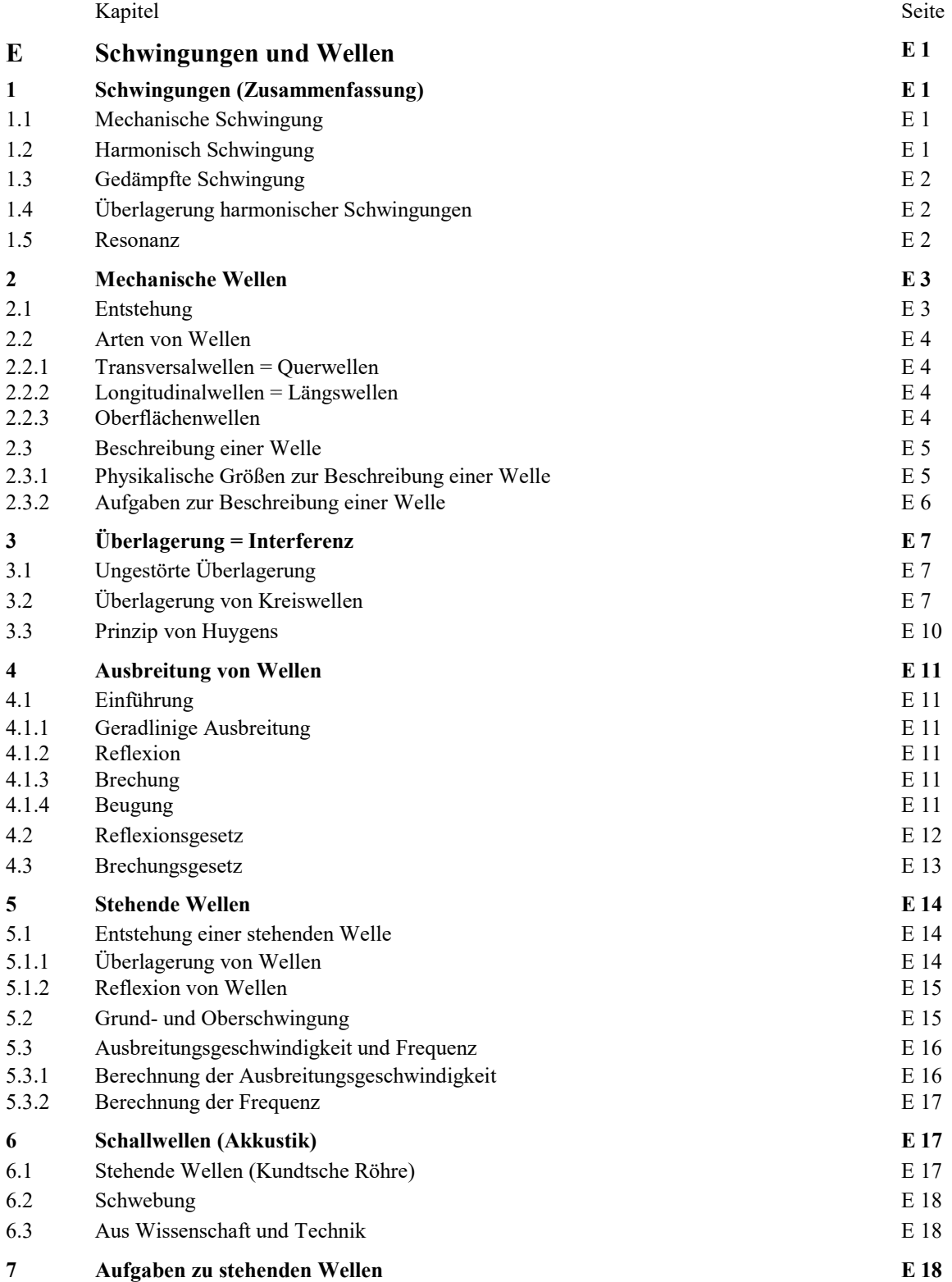

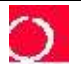

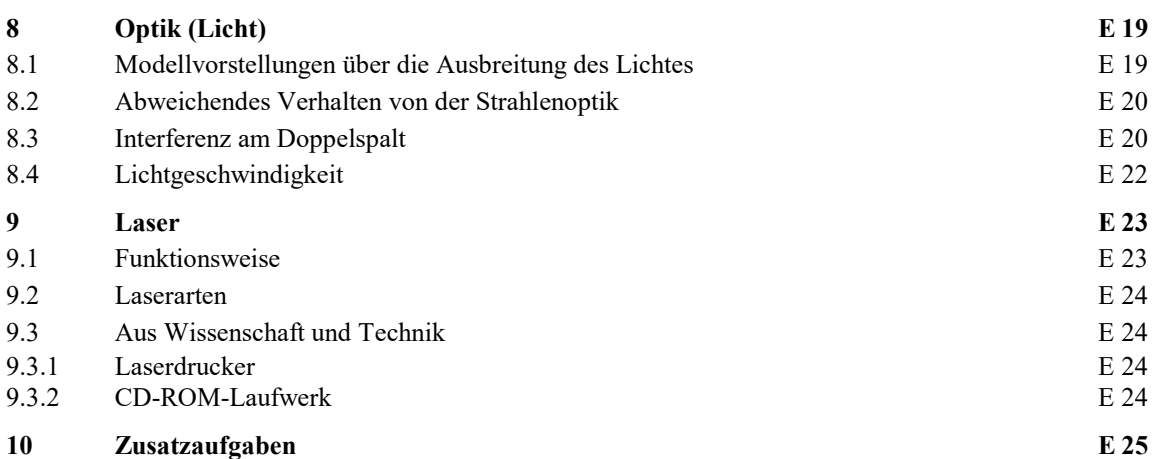

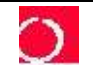